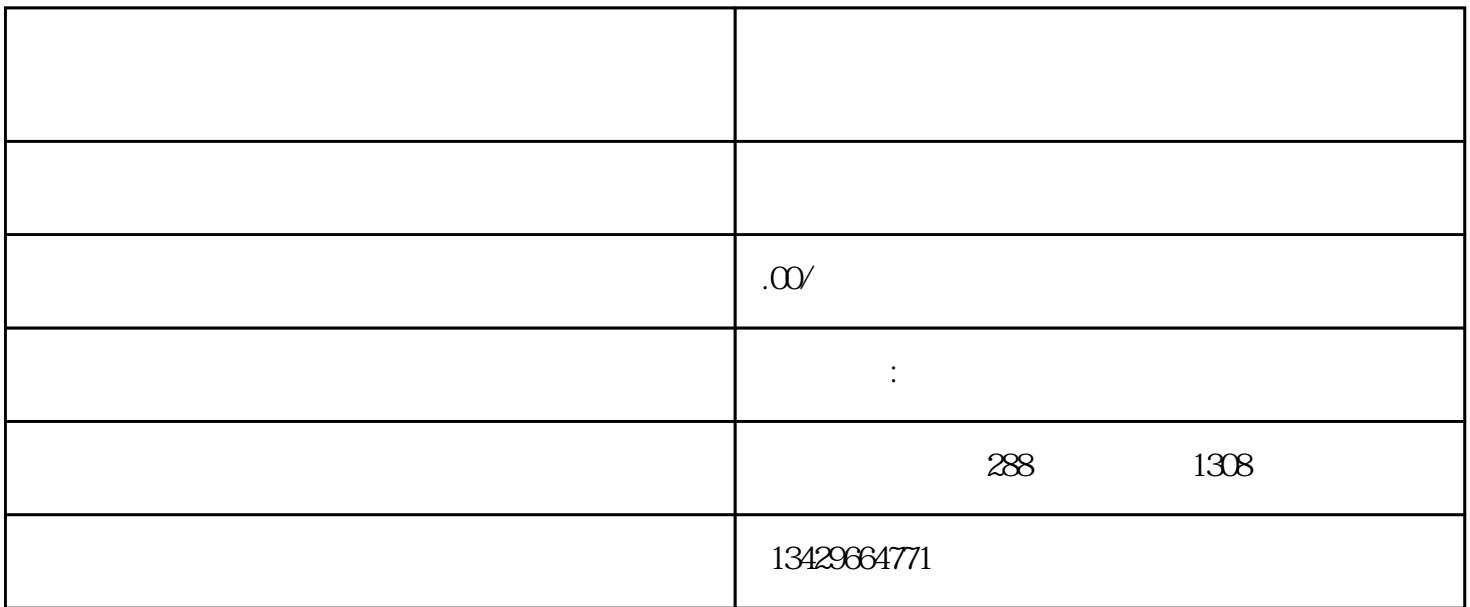

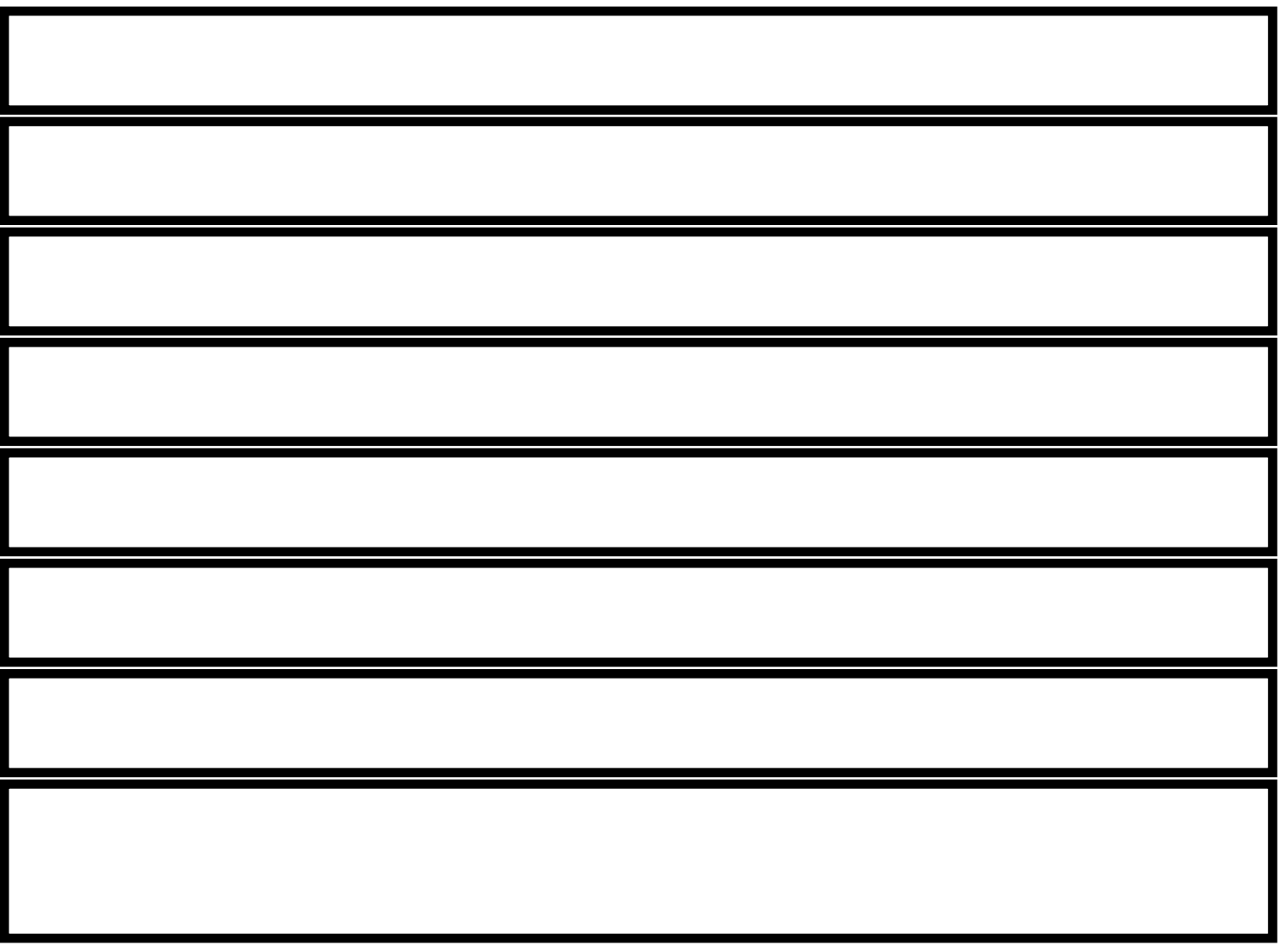

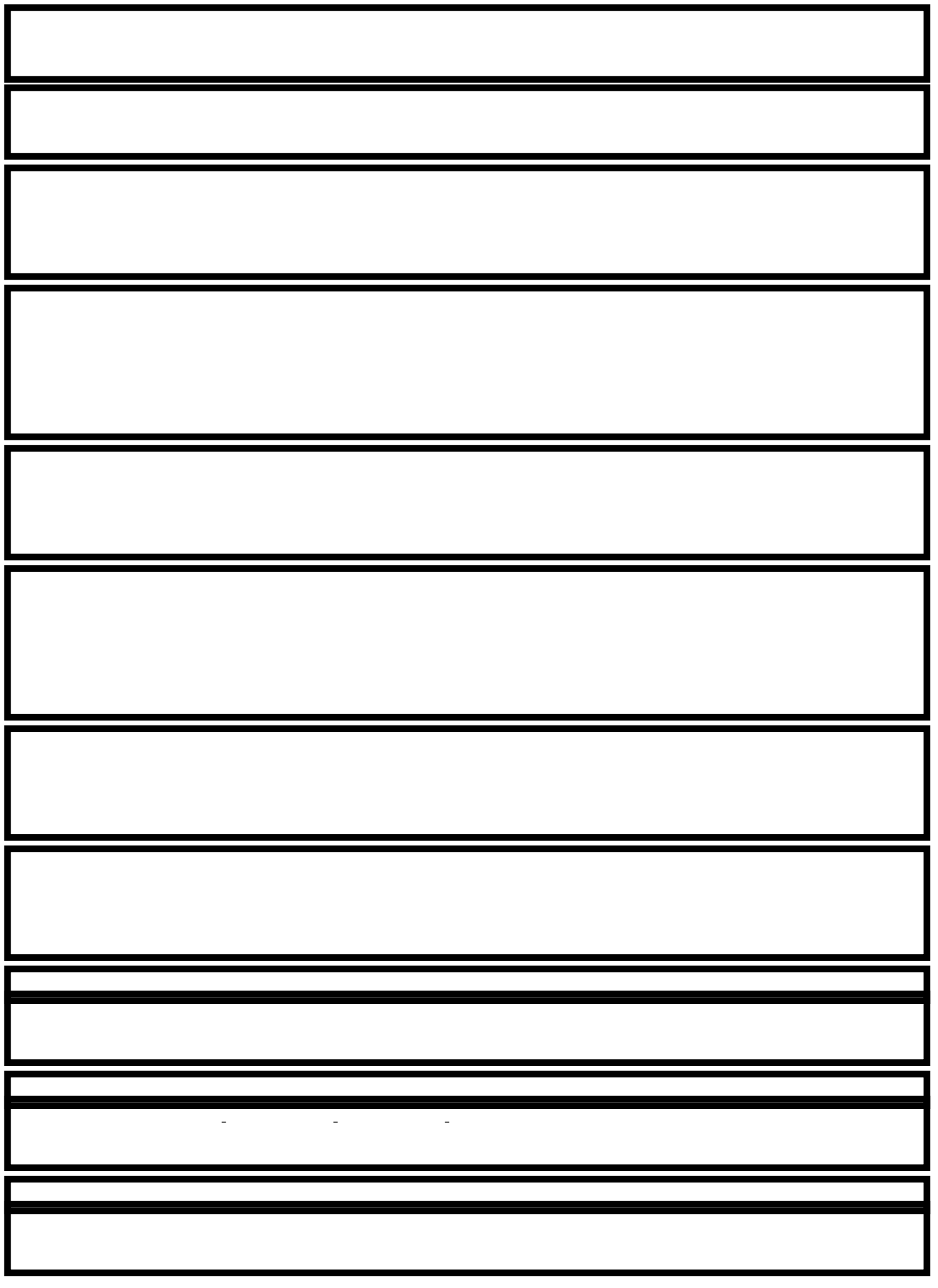

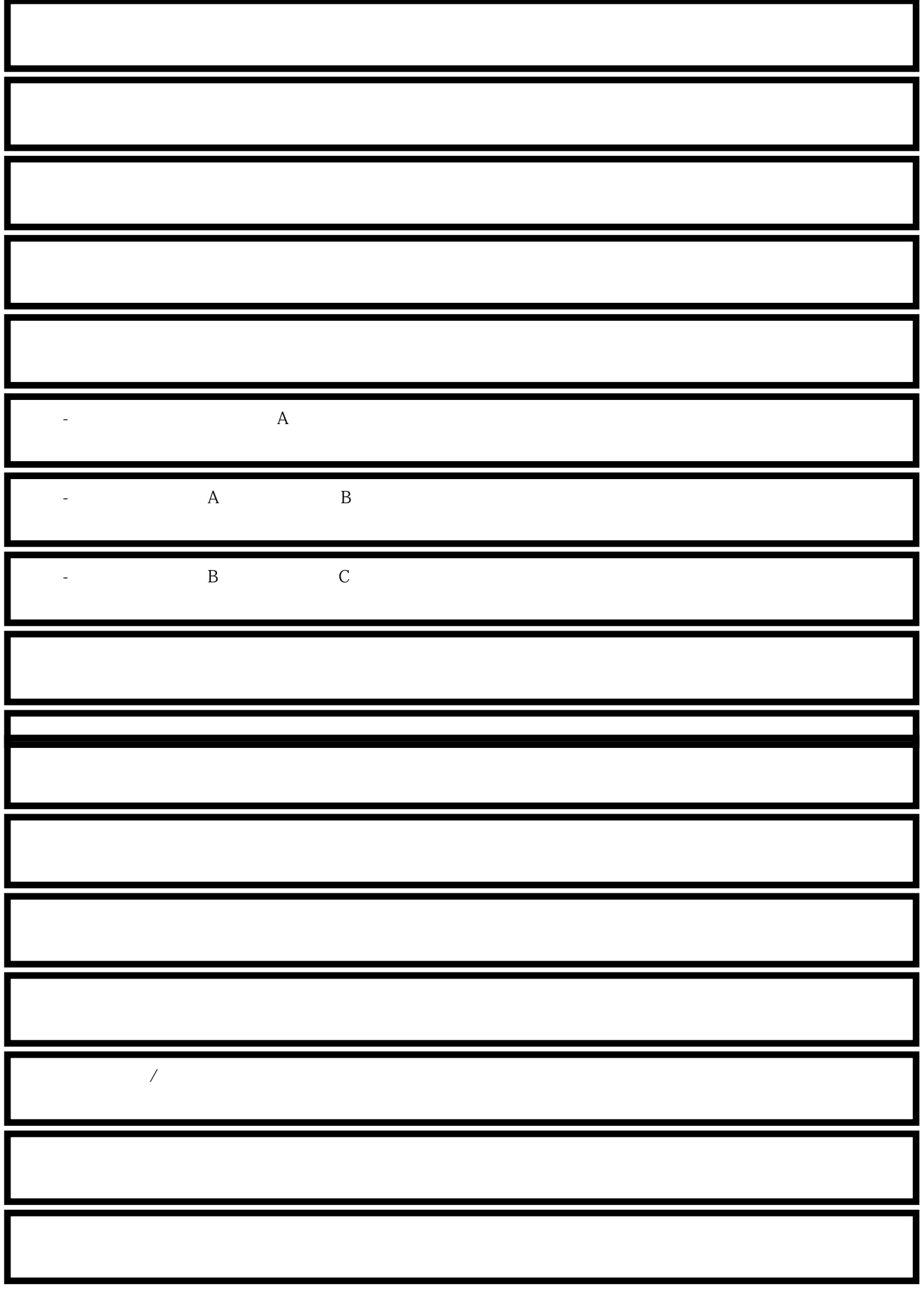

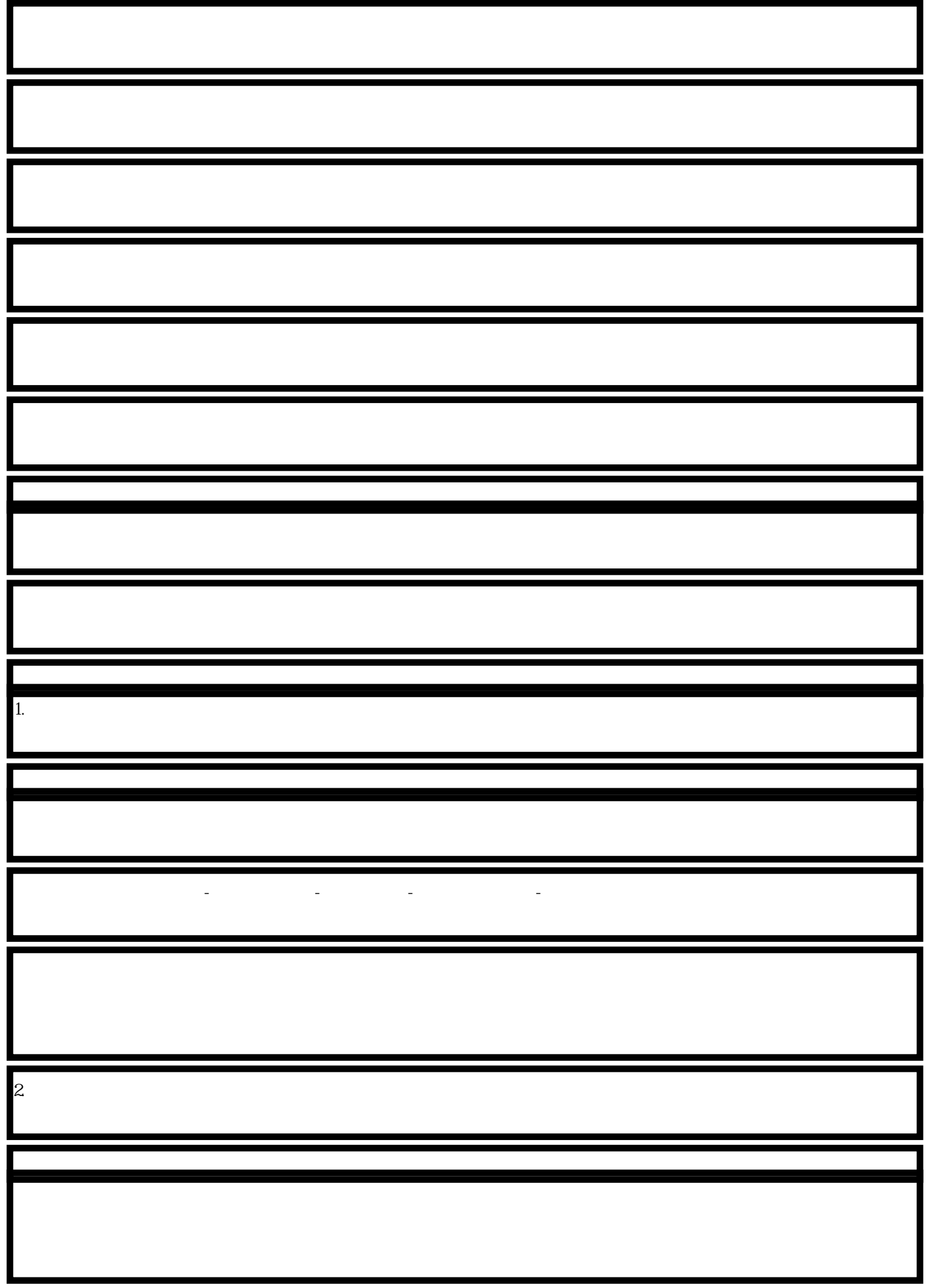

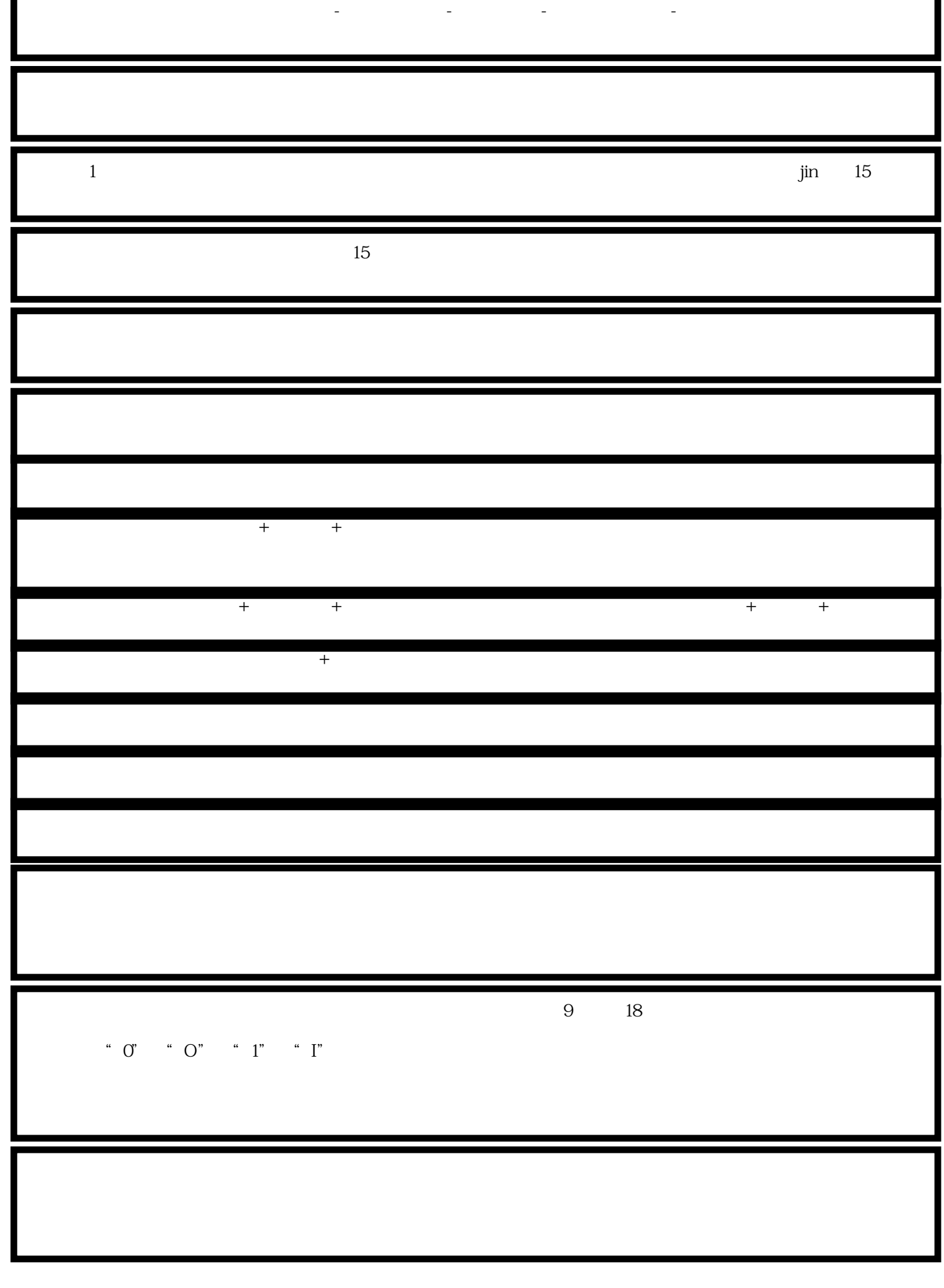

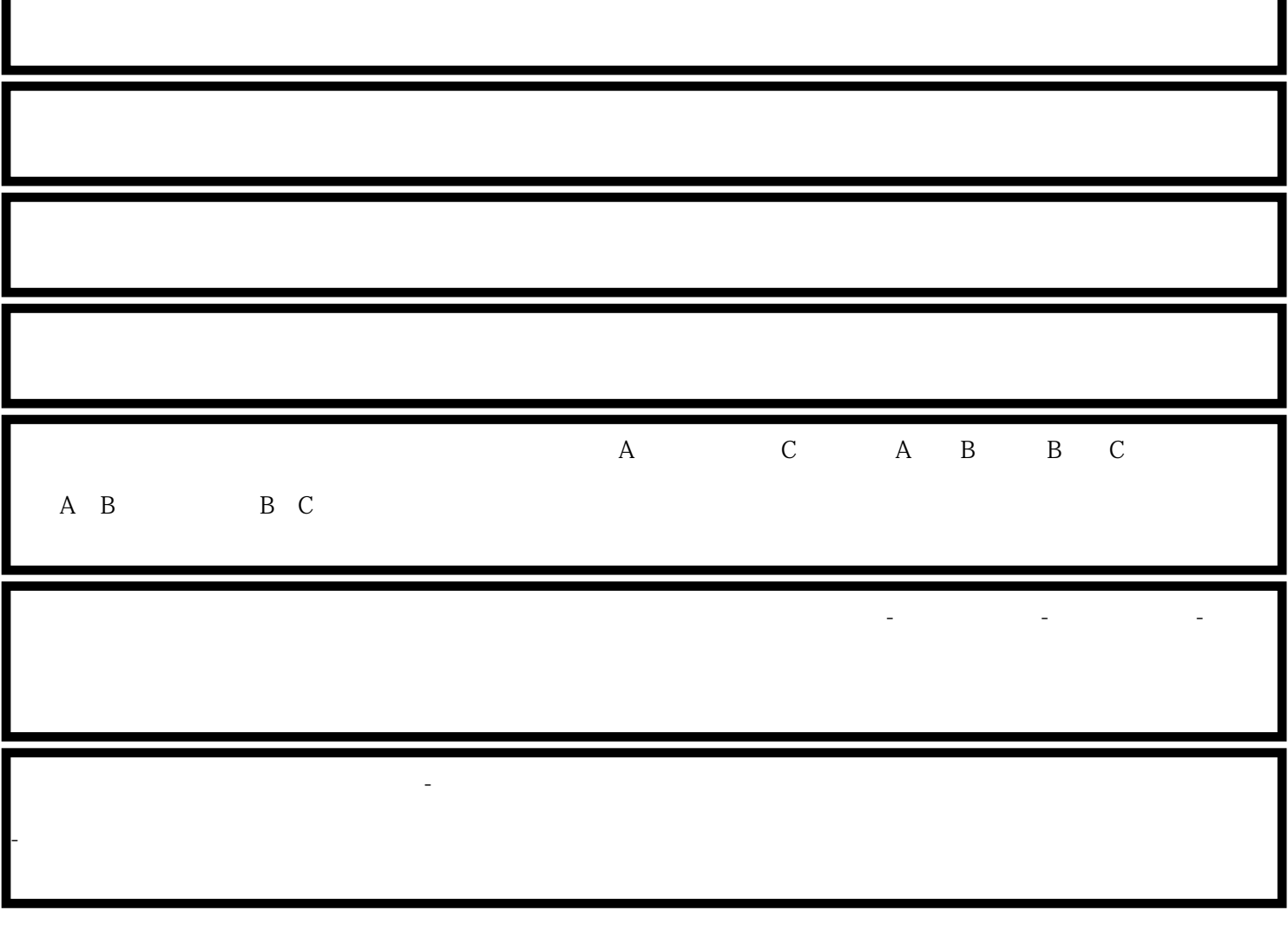

ī